# <span id="page-0-0"></span>**Threads**

Stefan D. Bruda

CS 464/564, Fall 2023

- We have seen how to use concurrent processes, with one thread of execution each
- Concurrency can be also implemented using one process with multiple threads of execution
	- Multiple processes with multiple threads of execution each are of course possible as well
- Threads (sometimes called "light processes") behave similar to processes, in the sense that they execute concurrently
	- However, threads share most of their memory space with each other, including the process' descriptor table
- In Linux you can create something similar with threads (but considerably more robust) using clone(2)
	- However, clone(2) is not portable (not even to other Unices), so the POSIX standard is usually preferred
	- In Linux the POSIX threads are implemented as a relatively thin layer over the clone(2) and related API

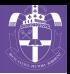

- Linux threads follow the POSIX standard 1003.1, which is observed by many other Unix systems
- Features:
	- Threads can be created at any time using the system call pthread\_create
	- Threads execute concurrently, and are preemptible (one thread cannot block the CPU)
		- A thread can give up the CPU voluntarily by using the system call sched\_yield (also available for processes)
	- Each thread has its own stack (local variables), but all threads in a process share the rest of the address space (global variables, descriptor table, heap, . . . )
	- The threads API include functions for coordination and synchronization (including mechanisms to implement critical regions in memory, i.e., without file locks)
- $\bullet$  A program that uses threads must include  $\leq$  pthread.h> and must be linked with the library pthread, i.e.,

```
g++ -lpthread -o tserv tserv.o tcp-utils.o
g++ -pthread -o tserv tserv.o tcp-utils.o
```
## Advantages of threads:

- Efficiency: context switching between threads is generally (though not always) faster than between processes
- The existence of shared memory: threads can communicate between each other using the shared memory, as opposed to processes
	- The implementation of critical regions does not need to use locks on files
	- Monitoring is also easy to implement

## Disadvantages of threads:

- The existence of shared memory: two threads may interfere with each other when both try to access shared objects (e.g., the same global  $variable) = interface$
- Lack of robustness: if a thread performs an illegal operation (e.g., a segmentation violation) the whole process is terminated
- System calls may not be thread safe
	- Annoyingly, thread safety is not always documented
	- If in doubt, put the respective system call in a critical region (discussed later)

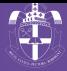

- Do not abuse critical regions
	- You have a very good chance to unboundedly decrease response time
	- In particular, a read/recv in a critical region can easily deadlock a server (so don't ever do it!)
	- Critical regions and signal handlers do not mix well
- File and socket descriptors are shared
	- Once a thread opens a file/socket, it is opened for all the threads
	- Most importantly, once a thread closes a descriptor, no other thread can access that descriptor successfully
- If a thread calls exit then the whole process terminates
	- A thread terminates itself when its top-level function returns, or explicitly by calling pthread\_exit

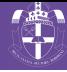

<span id="page-5-0"></span>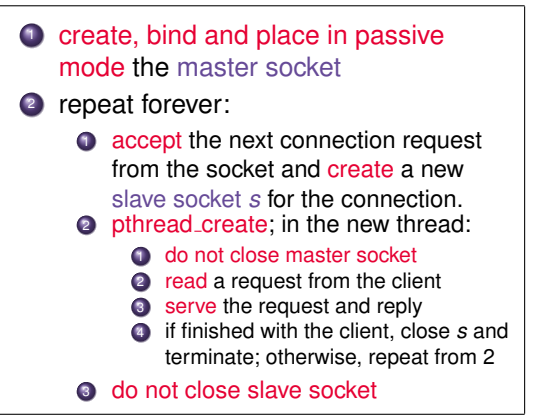

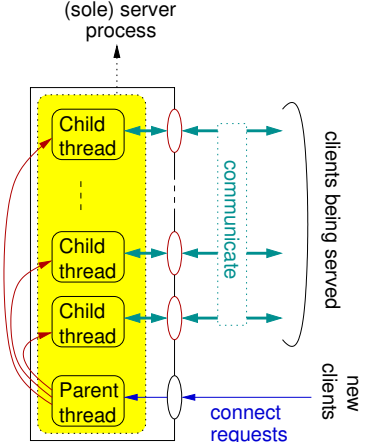

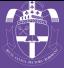

- When working with processes, you generally need to wory about exclusive access only when accessing the file system or pipes
- When using threads memory space is also shared, so we also need to worry about memory access
- The following mechanisms for coordination and synchronization are available:
- Mutex: Used to provide exclusive access to a shared piece of data
	- More generally, you can use a mutex to implement a critical regions

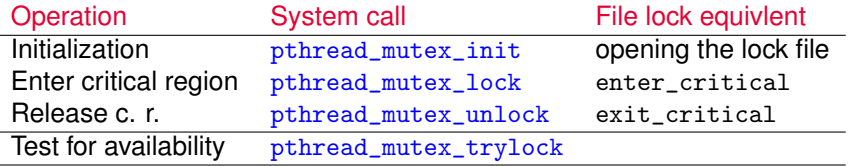

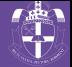

(Counting) semaphore: Like a mutex, but for *n* copies of the resource Instead of: Use:

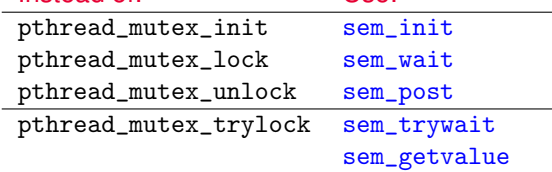

 $\bullet$  Include  $\leq$ semaphore.h> to work with semaphores

### $\bullet$  Condition variable = mutex + condition

- A number of threads need to access a critical region (mutex)
- Once the critical region is acquired, a certain condition has to be met before going any further
- While it waits for the condition, a thread gives up the mutex so that other threads may proceed
- Not using condition variables when appropriate will result in either busy-waiting loops or poor responsiveness

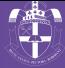

### **•** Initialization:

pthread\_mutex\_t mut = PTHREAD\_MUTEX\_INITIALIZER; pthread\_cond\_t cond = PTHREAD\_COND\_INITIALIZER;

• Wait for  $x$  to become larger than  $y$ :

```
pthread_mutex_lock(&mut);
while (x \le y) { pthread_cond_wait(\&cond, \&mut); }
                   /* mut is released while waiting */
/* mut is reacquired */
/* do stuff with x and y * /pthread_mutex_unlock(&mut);
```
• When x becomes larger than y, the corresponding condition should be signalled:

```
pthread_mutex_lock(&mut);
/* code that changes x and y */
if (x > y) pthread_cond_broadcast(kcond);
pthread_mutex_unlock(&mut);
```
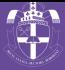

#### #include <pthread.h>

```
// lock1, lock2 MUST be global
pthread_mutex_t lock1;
pthread mutex t lock2:
```

```
pthread_mutex_init(&lock1,NULL);
pthread_mutex_init(&lock2,NULL);
```

```
// Do something involving two
// critical regions, i.e. use
     pthread mutex lock(&lock1)
// pthread_mutex_unlock(&lock1)<br>// pthread_mutex_lock(&lock2)
// pthread_mutex_lock(&lock2)
     pthread mutex unlock(&lock2)
```

```
// clean up:
// nothing to do
// (could call<br>// pthread
// pthread_mutex_destroy<br>// except that it does notly
     except that it does nothing)
```

```
char lock1name[256], lock2name[256];
snprintf(lock1name,255,...);
snprintf(lock2name, 255,...);
// lock1, lock2 can be local
int lock1 = open(lock1name,...);int lock2 = open(lock2name,...);if (lock1 == -1 || lock2 == -1) {
  perror("Cannot create locks");
 return 1;
// Do something involving two
// critical regions, i.e. use
// enter_critical(lock1)
```

```
// exit_critical(lock1)
```

```
// enter_critical(lock2)<br>// exit critical(lock2)
```

```
exit critical(lock2)
```

```
// clean up
close(lock1);
close(lock2);
unlink(lock1name);
unlink(lock2name);
```
# CODING EXAMPLES: MUTEX AND THREADS

```
pthread_mutex_t lock1, lock2;
void* do_lock (int n) {
  pthread_mutex_lock(&lock1);
  cout \lt\lt "Thread " \lt\lt n \lt\lt " enters critical. \n";
  sched_yield(); sleep(3);
  pthread mutex unlock(&lock1);
  cout \langle "Thread " \langle < n \langle " exits critical. \n";
 return NULL;
}
int main () {
  pthread_mutex_init(&lock1,NULL);
  pthread_mutex_init(&lock2,NULL);
  pthread_t tt;
  pthread_attr_t ta;
  pthread_attr_init(&ta);
  pthread_attr_setdetachstate(&ta,PTHREAD_CREATE_DETACHED);
  pthread_create(&tt, &ta, (void* (*) (void*))do_lock, (void*)1);
  pthread_create(&tt, &ta, (void* (*) (void*))do_lock, (void*)2);
  pthread_create(&tt, &ta, (void* (*) (void*))do_lock, (void*)3);
  sched_yield(); sleep(60);
}
```
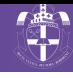

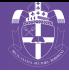

```
void* do_lock_21 (int n) { void* do_lock_12 (int n) { void* do_lock_12 (int n) { bthread mutex lock(\&lock1):
   pthread_mutex_lock(&lock2);<br>cout<<"Th. "<<n<<" enters 1.\n";
   \text{count} < \text{m} < \text{m} < \text{m} < \text{m} < \text{m} < \text{m} < \text{m} < \text{m} < \text{m} < \text{m} < \text{m} < \text{m} < \text{m} < \text{m} < \text{m} < \text{m} < \text{m} < \text{m} < \text{m} < \text{m} < \text{m} < \text{m} < \text{m} < \text{m} < \text{m} < \text{m} < \text{msched_yield(); sleep(1); sched_yield(); sleep(1);<br>pthread_mutex_lock(&lock1); sthread_mutex_lock(&lock
   pthread_mutex_lock(&lock1); pthread_mutex_lock(&lock2);
   cout<br><<"Th. "<<n<<" enters 2.\n";<br>sched_yield(); sleep(3);<br>sched_yield(); sleep(3);<br>sched_yield(); sleep(3);
   sched_yield(); sleep(3); sched_yield(); sleep(3);<br>pthread_mutex_unlock(&lock2); pthread_mutex_unlock(&lo
   pthread_mutex_unlock(&lock2);          pthread_mutex_unlock(&lock2);<br>cout<<"Th. "<<n<<" exits 2.\n":        cout<<"Th. "<<n<<" exits 2.\n
   cout<<"Th. "<<n<<" exits 2.\n";<br>
pthread_mutex_unlock(&lock1);<br>
pthread_mutex_unlock(&lock1);<br>
pthread_mutex_unlock(&lock1);
   pthread_mutex_unlock(&lock1);          pthread_mutex_unlock(&lock1);<br>cout<<"Th. "<<n<<" exits 1.\n":        cout<<"Th. "<<n<<" exits 1.\n
  \text{count} < \text{Th.} \ \ \text{count} < \text{Th.} \ \ \text{return } \text{NULL};<br>return NULL;
} }
int main () {
   [ ... initialize mutexes, thread data ... ]
   pthread_create(&tt, &ta,
         (void* (*) (void*))do lock 12, (void*)1);pthread_create(&tt, &ta,
         (void* (*) (void*))do_lock_21, (void*)2);
   sched_yield(); sleep(60);
}
```

```
return NULL;<br>}
```
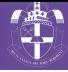

```
void* do_lock_21 (int n) { void* do_lock_12 (int n) { void* do_lock_12 (int n) { bthread mutex lock(\&lock1):
  pthread_mutex_lock(&lock2); pthread_mutex_lock(&lock1);
  cout << "Th. " << K < 1 and K < 1. n"; sched_vield(); sleep(1);
  sched_yield(); sleep(1); sched_yield(); sleep(1);<br>pthread_mutex_lock(&lock1); sthread_mutex_lock(&lock
  pthread_mutex_lock(&lock1); pthread_mutex_lock(&lock2);
  cout<<"Th. "<<n<<" enters 2.\n";<br>sched_vield(); sleep(3);<br>sched_vield(); sleep(3);<br>sched_vield(); sleep(3);
  sched_yield(); sleep(3); sched_yield(); sleep(3);<br>pthread_mutex_unlock(&lock2); pthread_mutex_unlock(&lo
  pthread_mutex_unlock(&lock2);          pthread_mutex_unlock(&lock2);<br>cout<<"Th. "<<n<<" exits 2.\n":        cout<<"Th. "<<n<<" exits 2.\n
  cout<<"Th. "<<n<<" exits 2.\n";<br>
pthread_mutex_unlock(&lock1);<br>
pthread_mutex_unlock(&lock1);<br>
pthread_mutex_unlock(&lock1);
  cout << "Th. "<<n<<<" exits 1.\nn"; return NULL;
} }
int main () {
```

```
[ ... initialize mutexes, thread data ... ]
 pthread_create(&tt, &ta,
      (void* (*) (void*))do lock 12, (void*)1);pthread_create(&tt, &ta,
      (void* (*) (void*))do_lock_21, (void*)2);
 sched_yield(); sleep(60);
}
```

```
pthread_mutex_unlock(&lock1);<br>cout<<"Th. "<<n<<" exits 1.\n";
return NULL;<br>}
```
#### Output:

```
Th. 1 enters 1.
Th. 2 enters 1.
```

```
. . . nothing happens in the
   next minute!
```
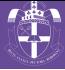

- A thread can terminate itself by returning from its main function of by calling pthread\_exit
- A thread can cancel (i.e., terminate) other threads by sending a cancellation request using pthread\_cancel
	- Sole argument: the thread being cancelled (pthread\_t)
	- Depending on its settings, the target thread can ignore the request, honor it immediately, or defer it until it reaches a cancellation point
		- The following POSIX threads functions are cancellation points: pthread\_join, pthread\_cond\_wait, pthread\_cond\_timedwait, pthread\_testcancel, sem\_wait, sigwait
		- All other POSIX threads functions are guaranteed not to be cancellation points
		- pthread\_testcancel does nothing except testing for pending cancellation and executing it if applicable
	- When the cancellation is honored the thread being cancelled behaves as if it calls pthread\_exit(PTHREAD\_CANCELED)

- In addition to the cancellation points enumerated above, a number of system calls (basically, all system calls that may block) are cancellation points
	- And so are the library functions that use these system calls
- Older implementations may not conform to this even if hey call themselves POSIX compliant
- Workaround:
	- Cancellation requests are transmitted to the target thread through signals
	- The signal will interrupt all blocking system calls, causing them to return immediately with the EINTR error
	- Using pthread\_cancel immediately after a system call is thus safe and acheives the desired effect
	- It is unclear what is the behaviour of newer implementations (feel free to experiment)

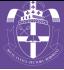

- pthread\_setcancelstate changes the cancellation state for the calling thread
	- That is, whether cancellation requests are ignored or not (possible state values: PTHREAD\_CANCEL\_DISABLE, PTHREAD\_CANCEL\_ENABLE)
	- The old cancellation state is stored and can thus be restored (unless the second argument is 0)
	- Prototype: pthread\_setcancelstate(int state, int \*oldstate);
- pthread\_setcanceltype changes the type of responses to cancellation requests
	- Possible behaviour: asynchronous (immediate) or deferred cancellation (PTHREAD\_CANCEL\_ASYNCHRONOUS, PTHREAD\_CANCEL\_DEFERRED)
	- The old cancellation type is stored and can thus be restored (unless the second argument is 0)
	- Prototype: int pthread\_setcanceltype(int type, int \*oldtype);
- A thread is created by default with cancellation enabled and deferred

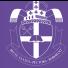

A thread can wait for the completion of other threads:

```
void* ret;
```

```
pthread_create(&tt, \ldots); \rightsquigarrow pthread_join(tt, &ret);
```
- pthread\_join suspends execution of the calling thread until the thread given as argument terminates
- the return value of the thread (PTHREAD\_CANCELED if cancelled) is stored in the second argument unless the second argument is 0
- At most one thread can wait for the termination of any given thread
- A thread can be waited upon ("joined") only if it is attached
- However, if a thread is attached it does not release any of its resources unless a pthread\_join is called on it
	- Similar with zombie processes
	- If you do not want/need to deal with "zombie threads" then you can set them to be detached; otherwise you must call pthread\_join on them

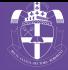

- Gathering statistics on server usage is easy in a multithreaded environment, because of the global variables that are accessible from all the threads:
	- We build a structure with statistical data of interest
	- We create a monitor thread that will from time to time process the statistical data and store the result (write it in a log file, etc.)
	- The other threads update this structure according to what they did
	- Since the structure is used by all the running threads, we have to put all the accesses to it in critical regions